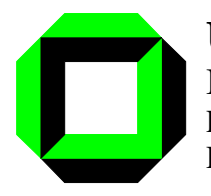

**[Universität Karlsruhe](https://core.ac.uk/display/197597417?utm_source=pdf&utm_medium=banner&utm_campaign=pdf-decoration-v1)** Institut für Mikrorechner und Automation Prof. Dr. rer. nat. U. Brinkschulte Dipl. Inform. Holger Vogelsang

Haid- und Neu-Str. 7 76131 Karlsruhe Tel. 0721 / 608 - 3170 Fax. 0721 / 661732 vogelsang@ira.uka.de

# **Auftragskonzept**

Dokumentation Version 2.0 Holger Vogelsang, Markus Voss, Stefan Breker 16. Juli 1996

# **Inhalt**

Die vorliegende Dokumentation beschreibt die durch das Auftragskonzept definierten Operationen zur Organisation von parallelen Prozessen (Dienstprozessen) und deren Verwendung bei einer Programmierung unter. Zur Motivation der Operationen und zur formalen Definition der Semantik wird auf das interne Papier [Voß: Ein Auftragssystem] verwiesen.

# **Umgebung**

Ist das Auftragskonzept auf einem PC installiert, so hat dieser die Unterverzeichnis \sys\_base\ak und \sys\_base\kernel. Das Verzeichnis \sys\_base\ak beinhaltet alle systemunabhängigen Module und \sys\_base\kernel umfaßt alle systemabhängige Module. Im Programm zu inkludieren ist die Schnittstelle ak\_func.h.

# **Parametrisierung**

Zum run-time Test der Programme ist eine Möglichkeit der Aus- und Einschaltung von Terminalausgaben fast aller Systemroutinen realisiert. Diese wird durch die folgenden Parameter gesteuert:

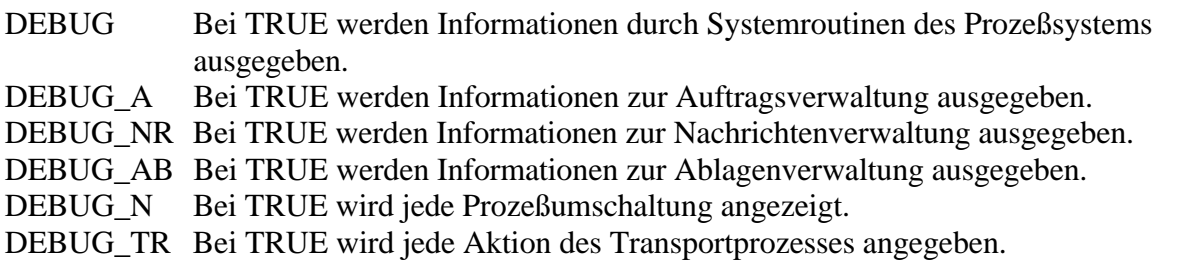

Initialisiere\_System - System einrichten

## **SYNOPSIS**

**#include "ak\_func.h"**

# **void Initialisiere\_System( char\*HPN, Boole Network, Boole Lightweight)**

# BESCHREIBUNG

Diese Operation muß im Anwenderprogramm zu Beginn einmal aufgerufen werden. Mit ihr werden Prozeß- und Auftragssystem initialisiert. Im einzelnen werden folgende Schritte durchgeführt:

- Das laufende Programm wird als erster Prozeß unter dem in **HPN** definierten Namen eingetragen.
- Das (lokale) Ablagensystem wird initialisiert.

Abhängig von den bool'schen Parametern werden folgende weitere Schritte durchgeführt:

- Wenn **Network** = TRUE gilt, wird ein "Transportprozeß" unter dem Namen "TRANS" erzeugt. Dieser realisiert die Kommunikation mehrerer Prozesse eines verteilten Systems.
- Wenn **Lightweigt** = TRUE gilt, werden alle Prozesse als Threads eingerichtet, sonst werden die Prozesse unter UNIX als "normale" Prozesse gestartet.

# BEISPIEL

```
:
#include "ak_func.h"
:
main()
{
       :
       Initialisiere_System("HP",TRUE,TRUE);
       :
}
```
Alle Prozesse werden als Threads eingerichtet und nach dem Aufruf existieren die Prozesse "HP", "TRANS". Alle Prozesse sind "nicht wartend". "HP" ist "aktiv".

Erzeuge\_Prozeß - Prozeßerzeugung (Dienst-Einrichtung)

## **SYNOPSIS**

**#include "ak\_func.h"**

## **P\_Nummer Erzeuge\_Prozess(void(\*Proc)(), char \*name, int Stack)**

## BESCHREIBUNG

Mit Aufruf von **Erzeuge Prozess(Proc,Name,Stack)** wird unter dem Klarnamen Name ein "Light-Weight-Process", d.h. ein eigenständiger Kontrollfluß (Thread) erzeugt, der mit dem ersten Befehl der Prozedur Proc beginnt. Es wird also quasi "aus einer Prozedur ein Prozeß gemacht". Dabei ist es möglich, die gleiche Art von Kontrollfluß, d.h. die gleiche Prozedur, mehreren Prozessen zuzuweisen.

Ein auf diese Art erzeugter Prozeß existiert zuerst in einem nicht wartenden, nicht aktiven Zustand. (Die Kontrolle geht nicht direkt an den neu erzeugten Prozeß über).

Die Größe des Prozeßstacks kann mit **Stack** spezifiziert werden. Als aktueller Parameter ist hier die Auswahl von **AUTOSTACK** möglich.

## BEISPIEL

```
"Speisende Philosophen"
#include "ak_func.h"
philosoph()
{
      :
}
main()
{
       :
      Initialisiere_System("HP",FALSE,TRUE);
       :
      Erzeuge_Prozess(philospoh,"P1",AUTOSTACK);
      Erzeuge_Prozess(philosoph,"P2",AUTOSTACK);
      Erzeuge_Prozess(philosoph,"P3",AUTOSTACK);
      Erzeuge_Prozess(philosoph,"P4",AUTOSTACK);
      Erzeuge_Prozess(philosoph,"P5",AUTOSTACK);
      :
}
```
Terminiere\_Prozeß - Prozeßterminierung (Dienst-Terminierung)

#### **SYNOPSIS**

**#include "ak\_func.h"**

## **Terminiere\_Prozess(P\_Nummer p\_no)**

#### BESCHREIBUNG

Mit Aufruf von **Terminiere\_Prozess(P\_Nummer)** wird der angegebene Prozeß beendet.

## NAME

Erteile\_Auftrag, Erwarte\_Fertig, Erwarte\_Auftrag, Melde\_Fertig - Die zentralen Operationen der Auftragsschicht.

#### SYNOPSIS

**#include "ak\_func.h"**

**Fehlercode Erteile\_Auftrag(Auftrag A) Fehlercode Erwarte\_Fertig(Auftrag A, Ergebnis E) Fehlercode Erwarte\_Auftrag(Auftrag A) Fehlercode Melde\_Fertig(Auftrag A, Ergebnis E)**

#### BESCHREIBUNG

Diese Operationen sind zentral für das gesamte Konzept. Bei ihrer Benutzung ist die folgende Logik zu berücksichtigen:

Mit **Auftrags- bzw. Ergebnisformular** wird eine Variable vom Typ Auftrag bzw. Ergebnis bezeichnet. Ein Formular ist wie ein Betriebsmittel zu betrachten. Auftragnehmer und -geber arbeiten mit verschieden Kopienen eines Auftrags und dessen Inhalts

Der Typ Auftrag hat folgendes Aussehen:

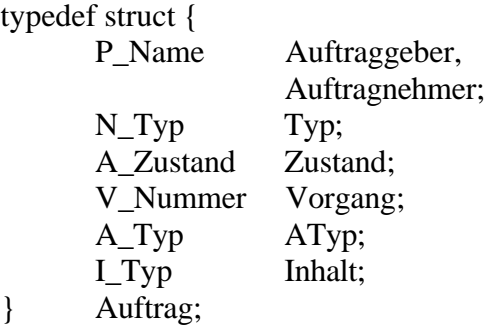

Die Operationen haben die folgende Semantik:

Ein Aufruf **Erteile\_Auftrag(A)**, wobei **A** ein Auftragsformular ist, bewirkt logisch, daß das Formular in die Ablage des Prozesses mit der Kennzeichnung A.Auftragnehmer abgelegt wird. De Facto wird es nur dann in die Ablage eingefügt, wenn der Auftragnehmer lokal ist (A.Auftragnehmer.Rechner ist der lokale Host). Im anderen Fall wird der Auftrag in die Ablage des Transporteurs abgelegt. Wartet der Auftragnehmer auf diesen Auftrag (er hat dann zuvor **Erwarte\_Auftrag** aufgerufen, s. unten), so wird dieser deblockiert. Zudem wird die Schedulingroutine **NEXT()** aufgerufen (s. dort).

Der Aufruf **Erwarte Fertig(A,E)** bewirkt das Blockieren des Aufrufers (Zustand 'wartend'), bis der zuvor erteilte Auftrag **A** durch den Aufragnehmer mittels **Melde\_Fertig** (s. unten) fertig gemeldet wird. Wird bei dieser Fertigmeldung ein Ergebnis übergeben, so kann dieses mit dem Ergebnisformular **E** referenziert werden. Wird kein Ergebnis erwartet, so kann **Erwarte Fertig** mit dem Parameter **ERWARTE\_KEIN\_ERGEBNIS** aufgerufen werden.

**Erwarte Auftrag(A)** bewirkt, daß der Aufrufer blockiert wird, bis ein Auftrag an ihn erteilt, d.h. in seine Ablage eingefügt wurde. Der Auftrag kann nach Rücksprung aus dieser Operation mit dem Auftragsformularzeiger A referenziert werden.

Der Aufruf **Melde\_Fertig(A,E)** schließlich bewirkt sowohl das Deblockieren eines evtl. auf diese Fertigmeldung wartenden Auftraggebers, als auch das Ablegen eines evtl. Ergebnisses. Soll kein Ergebnis zurückgegeben werden, so kann **Melde\_Fertig** mit dem Parameter **MELDE\_KEIN\_ERGEBNIS** aufgerufen werden. Zudem wird hier, wie auch in **Erteile\_Auftrag**, die Scheduleroutine **NEXT()** aufgerufen (s. dort).

# BEISPIEL

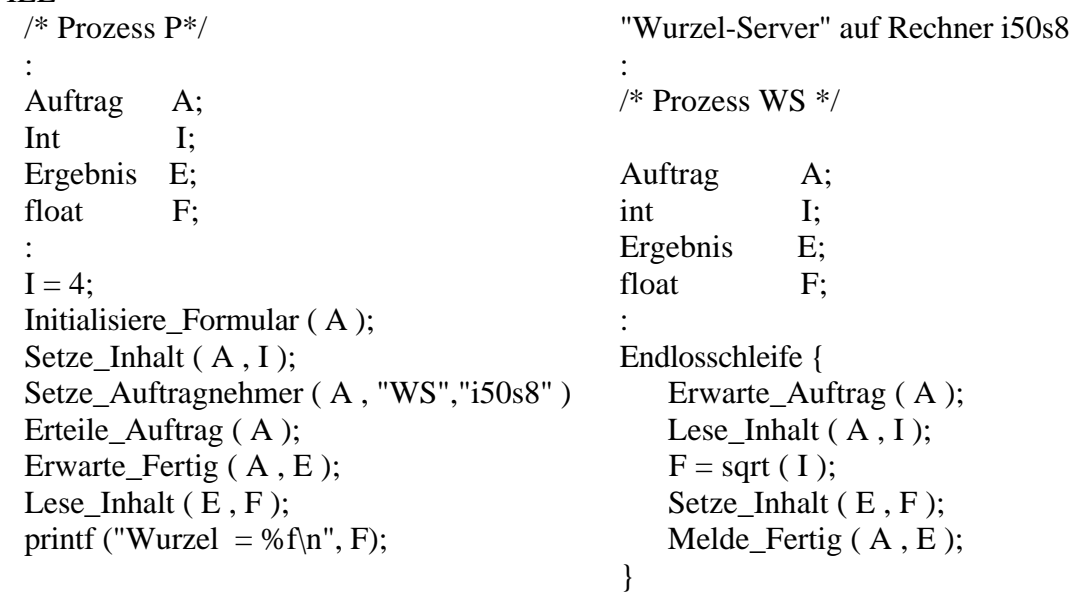

# RETURN VALUES

Ein Rückgabewert kleiner 0 (**F\_KEINF**) bedeutet einen Fehler. Die Routinen **Erteile\_Auftrag** und **Melde\_Fertig** liefern bei fehlerhafter Ausführung die verbleibende Kapazität der betreffenden Ablage zurück.

Mögliche Fehlercodes:

F\_FORMNFREI - Das als Parameter angegebene Formular ist für die Operation noch nicht freigegeben.

F\_ABLVOLL - Die Ablage ist voll. Der Auftrag bzw. das Ergebnis kann nicht abgelegt werden.

#### NAME

Existiert Auftrag, Ist Fertig - Die Informationsfunktionen der Auftragsschicht.

## SYNOPSIS

**#include "ak\_func.h"**

# **Boole Existiert\_Auftrag() Boole Ist\_Fertig(Auftrag A)**

#### **BESCHREIBUNG**

Diese beiden Informationsfunktionen sind primär zur Realisierung von nicht-blockierenden Abläufen (alternativ zu den Operationen Erwarte\_Auftrag und Erwarte\_Fertig) gedacht.

**Existiert\_Auftrag()** ermittelt, ob in der Ablage des Aufrufers ein Auftrag vorliegt. **Ist** Fertig(A) ermittelt, ob der Auftrag A 'durchgeführt' ist.

#### RETURN VALUES

Beide Funktionen liefern entweder TRUE, wenn das abgeprüfte Kriterium gilt, oder FALSE anderenfalls.

#### NAME

Initialisiere\_Formular, Beende\_Vorgang - Zusätzliche Verwaltungsfunktionen der Auftragsschicht.

# **SYNOPSIS**

**#include "ak\_func.h"**

**void Initialisiere\_Formular(Auftrag A) void Beende\_Vorgang(Ergebnis E)**

#### BESCHREIBUNG

Vor der erstmaligen Benutzung eines Auftragsformulars empfiehlt es sich, **Initialisiere\_Formular(Auftrag A)** aufzurufen. Ohne diesen Aufruf kann es in Ausnahmesituationen dazu kommen, daß **Erteile\_Auftrag(A)** mit Fehler **F\_FORMNFREI** abbricht.

**Beende Vorgang(E)**, wobei **E** ein auf Auftraggeberseite geführter Ergebnisformularzeiger ist, bewirkt, daß alle vom System dynamisch erzeugten Daten wieder aufgelöst werden. **Beende\_Vorgang** sollte immer dann aufgerufen werden, wenn der Auftraggeber weder das Ergebnisformular, noch den damit verbundenen Inhalt weiter benötigt.

#### BEISPIEL

Die Makros werden schon im Beispiel der Verwendung der Grundoperationen mitbenutzt.

## NAME

Setze\_Inhalt, Lese\_Inhalt, Setze\_Auftragnehmer, Setze\_Auftragstyp - Operationen zum Formular-Handling

## **SYNOPSIS**

**#include "ak\_func.h"**

**void Setze\_Inhalt(Auftrag A, void I) void Setze\_Inhalt(Ergebnis E, void I)**

**void Setze\_Auftragstyp(Auftrag A, A\_Typ AT) void Setze\_Auftragnehmer(Auftrag A, char \*PName, char \*RName)**

**void Lese\_Inhalt(Auftrag A, void I) void Lese\_Inhalt(Ergebnis E, void I)**

# **BESCHREIBUNG**

Die vier obigen Makros erleichtern das Beschreiben bzw. Auslesen von Formularen. So findet beispielsweise die Zuordnung eines Inhalts **I** (beliebigen Typs!) zu einem Formular **A**, d.h. die Belegung der Struktur Inhalt<sup>1</sup> durch den Macro Setze\_Inhalt(A,I) statt.

Mit **Setze\_Auftragnehmer(A,PName,RName)** wird der Prozeß mit dem Klarnamen **PName** auf dem Rechner mit dem Klarnamen **RName** als Auftragnehmer in das Formular **A** eingetragen2. Als aktueller Parameter für **RName** ist **DIESER\_RECHNER** möglich. Es wird dann der Name des lokalen Hosts eingetragen.

**Setze\_Auftragstyp(A,AT)** belegt das Auftragstypenfeld im Formular mit **AT**3.

Lese Inhalt(A,I) kopiert den Inhalt eines Auftrags in die Variable I

#### BEISPIEL

Die Makros werden schon im Beispiel der Verwendung der Grundoperationen mitbenutzt.

 $\overline{a}$ 

<sup>1</sup>A.Inhalt.Adresse=&I

<sup>2</sup>A.Auftragnehmer.Prozess=Nummer\_von(PName,RName)

A.Auftragnehmer.Rechner=IP\_to\_Long(Name\_to\_IP(RName))

NEXT - Schedulingroutine

#### **SYNOPSIS**

**#include "ak\_func.h"**

#### **void NEXT()**

## BESCHREIBUNG

Mit einem Aufruf der Routine **NEXT()** gibt der gerade aktive Prozeß die Kontrolle (den Prozessor) an den nächsten, nicht wartenden Prozeß ab. Die Ermittlung, welcher Prozeß 'der Nächste' ist, wird Scheduling genannt. In der derzeitigen Version 1.0 ist der nächste Prozeß immer derjenige nicht wartende Prozeß, der am längsten nicht mehr über die Kontrolle verfügte.

Diese Strategie ist für Echtzeitsysteme nicht adäquat! Hier muß die Vergabe der Kontrolle abhängig von der Auftragslage geschehen, wobei ein Charakteristikum eines Auftrags sein Termin ist. Ein internes Papier über Zeitanforderungen in formalen Modell und Scheduling im Auftragssystem ist z.Zt. in Arbeit. Die Version 2.0 des Auftragskonzepts wird die Ergebnisse berücksichtigen!

# NAME

Ausgabe\_Ablagensystem, Ausgabe\_Ablage,Ausgabe\_Ablageninhalt, Ausgabe\_Ablage\_Komplett, Ausgabe\_Auftrag - Terminalausgaben

# SYNOPSIS

**#include"ak\_func.h"**

**void Ausgabe\_Ablagensystem() void Ausgabe\_Ablage() void Ausgabe\_Ablageinhalt() void Ausgabe\_Ablage\_Komplett() void Ausgabe\_Auftrag(Auftrag\*A)**

#### **BESCHREIBUNG**

Die Operationen geben Informationen über das System zum Zeitpunkt des Aufrufs auf dem gerade aktiven Ausgabegerät aus.

# BEISPIEL

Der Aufruf von Ausgabe\_Ablage() liefert ein Resultat wie:

---------------------SYSTEM-INFORMATION------------------ - Ablage : Prozess 3<br>Belegt : 3<br>Fig. . Belegt : 3<br>First : First : 4 Last : 8 --------------------------------------------------------- Der Aufruf von Ausgabe\_Ablagensystem() liefert ein Resultat wie:

---------------------SYSTEM-INFORMATION------------------ - Ablagensystem Kapazität : 1000 Davon Belegt: 11 frei : 989 FirstFree : 401 LastFree : 378

## NAME

Nummer\_von, Mein\_Name, Name\_to\_IP,IP\_to\_Long-Operationen der Prozeßnamensverwaltung.

#### **SYNOPSIS**

**#include "ak\_func.h"**

**P\_Nummer Nummer\_von(char\*PName, char \*RName) P\_NummerMeine\_Nummer()**

**char\* Mein\_Name() char\* Name\_to\_IP(char\*RName) unsigned long IP\_to\_Long(char\*IPA)**

## BESCHREIBUNG

Ein Aufruf von Nummer\_von(PName,RName) liefert die lokale Prozeßnummer (ID) des Prozesses in Klarnamen PName auf Rechner RName zurück.

Aufrufe von Main\_Name() bzw. Meine\_Nummer() liefern Klarname bzw. lokale Prozeßnummer des Aufrufenden Prozesses zurück.

Name\_to\_IP(RName) gibt zum Klarnamen RName eines Rechners dessen Internetadresse (als String) zurück. IP to Long(IPA) konvertiert eine solche Internetadresse in einen Long-Integer-Wert (4 Byte). Dies entspricht dem Typ R\_Name.

## RETURN VALUES

Im Fehlerfall (eines nicht interpretierbaren Parameters) wird ein Wert kleiner als 0 (F\_KLEINF) bzw. Nullzeiger zurückgeliefert.

Ausgabe\_Aktivmeldung,Ausgabe\_Aktiv,Ausgabe\_Systemstatus-Terminalausgaben

### **SYNOPSIS**

**#include"ak\_func.h"**

**void Ausgabe\_Aktivmeldung() void Ausgabe\_Aktiv() void Ausgabe\_Systemstatus()**

### BESCHREIBUNG

Am zum Zeitpunkt des Aufrufs aktiven Ausgabegerät wird bei Aufruf folgendes ausgegeben:

Bei Ausgabe\_Aktivmeldung() eine Aktivmeldung mit Klarnamen des aktiven Prozesses.

Bei Ausgabe\_Aktiv() die lokale Prozeßnummer des aktiven Prozesses.

Bei Ausgabe Systemstatus() eine Information der folgenden Form:

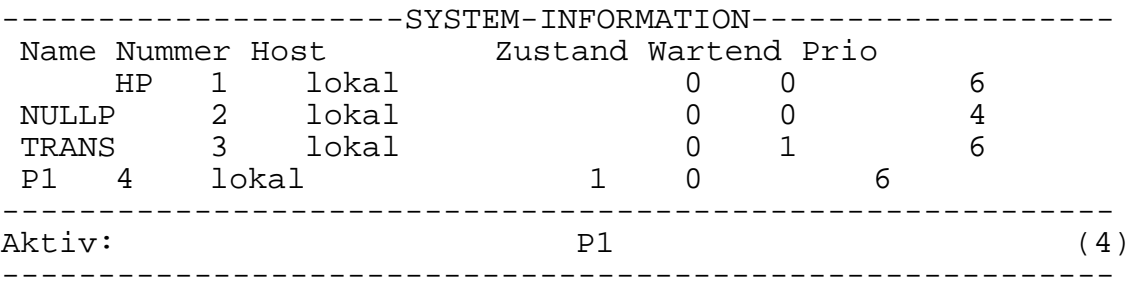